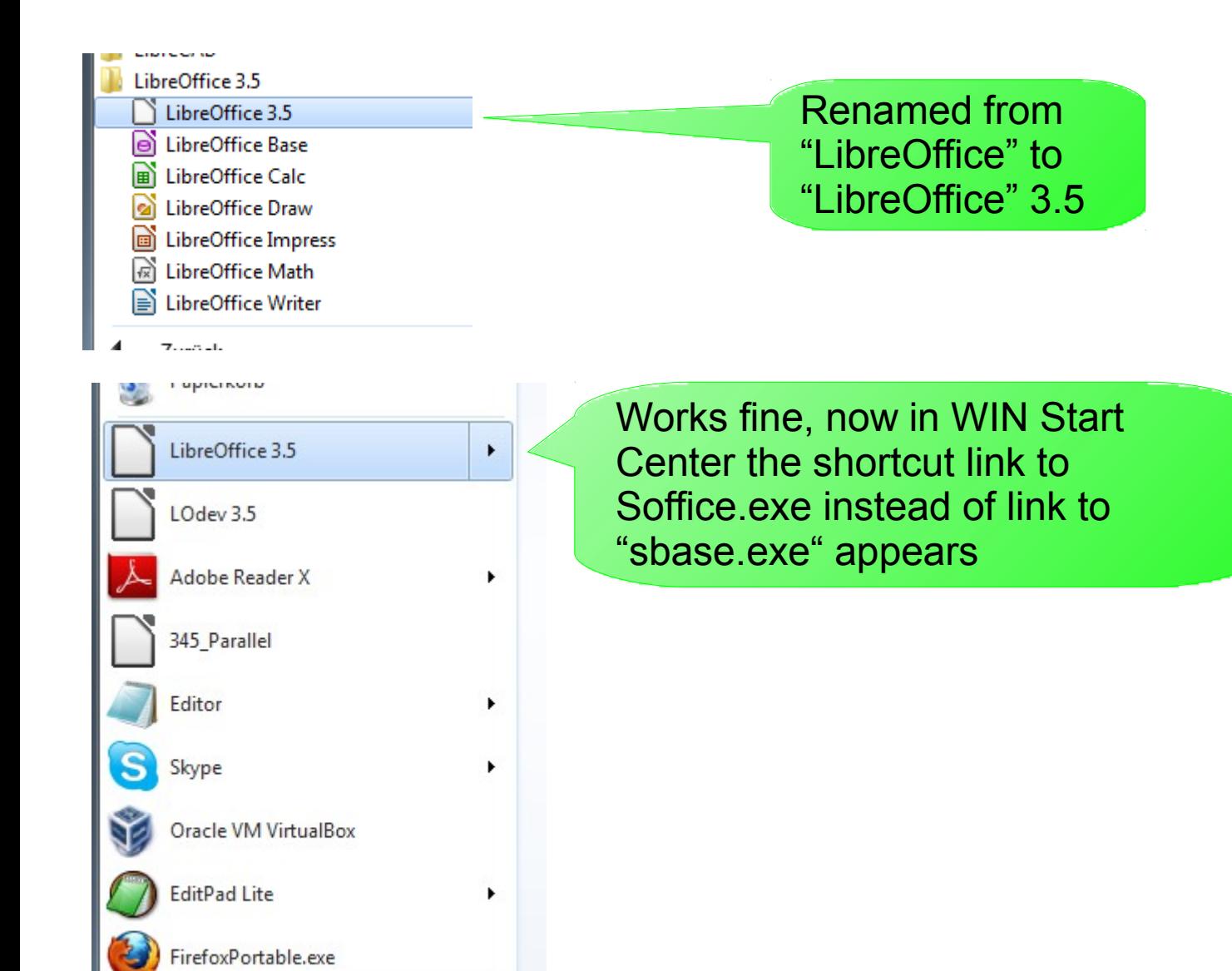

DYMO DVMO L-L-L